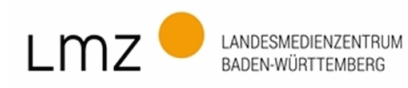

Bestellung paedML®

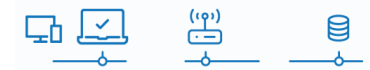

# Teststellung für Computerfachbetriebe

### Form Nr.: LMZSNPMLTSSDL-20231121 Seite 1 von 2

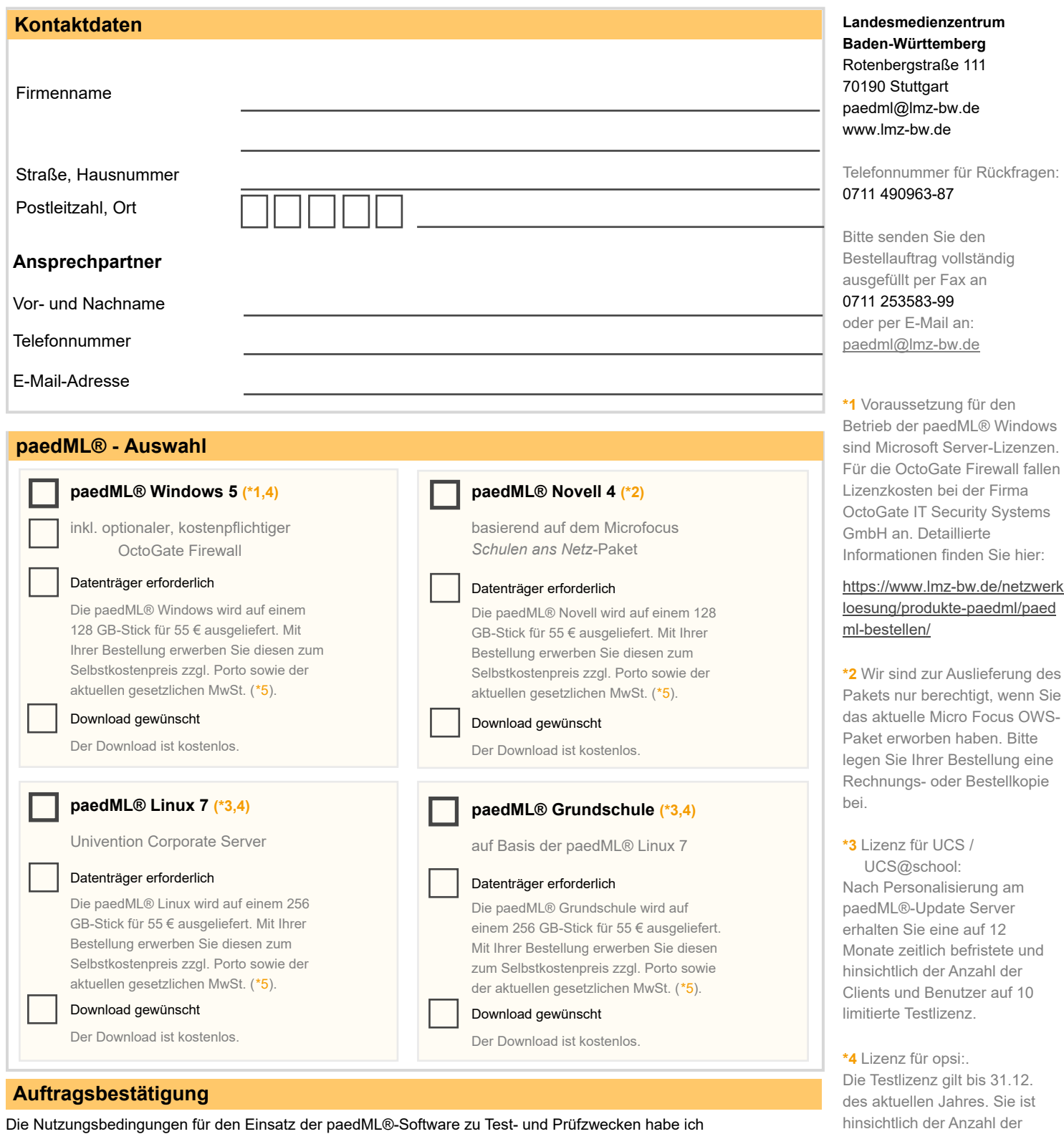

zur Kenntnis genommen und akzeptiert. Mit meiner Unterschrift erkläre und bestätige ich ausdrücklich, dass ich im Besitz der für den Einsatz der paedML® notwendigen Lizenz- und Nutzungsrechte der jeweiligen Hersteller-Softwareprodukte bin. Ich erkläre meine Einwilligung zur Erhebung, Verarbeitung und Nutzung meiner persönlichen Daten durch das LMZ zu Informationszwecken (*Kundenbetreuung*), die im Rahmen der Geschäftsbeziehung mit dem LMZ entstehen. Diese Einwilligung kann jederzeit widerrufen werden.

Ort, Datum **Unterschrift** 

**\*5** Zuzüglich der aktuellen gesetzlichen MwSt. nur für Kunden außerhalb Baden-Württembergs.

Clients auf 10 limitiert.

### **Nutzungsbedingungen**

Die Überlassung der paedML® zu Test- und Prüfzwecken ist nur unter bestimmten Bedingungen hinsichtlich des Nutzungszwecks und -umfangs möglich (dies gilt für alle Formen der Überlassung, z.B. als virtuelle Maschinen, Dateidownload, Originaldatenträger u.a.): Da es sich um Lizenzen des LMZ BW handelt, ist die Nutzung der Software zu Test- und Prüfzwecken in einem Netzwerk- oder einem Mehrstationsrechnersystem ausschließlich in Ihrem Hause und nur für die vereinbarte Software gestattet. Wir räumen Ihnen das Recht ein, eine Kopie zu Sicherungszwecken zu erstellen, weitere Vervielfältigungen sind nicht gestattet. Untersagt ist darüber hinaus die Weitergabe der Software an Dritte, insbesondere die Weiterveräußerung und Weitervermietung sowie das Verleihen. Darüber hinaus darf die Software nicht im produktiven Bereich eingesetzt werden.

Bearbeitungen der Software, insbesondere die Dekompilierung und das Reverse Engineering in Form einer Rekonstruktion des Quellcodes sowie Eingriff in den Quellcode, sind abgesehen von den gesetzlichen Ausnahmebestimmungen des § 69e Urheberrechtsgesetz strikt untersagt. Der Quellcode der paedML® darf weder komplett noch in Teilen für eigene, neue Softwareentwicklungen als Basis verwendet oder die Funktionsweise der paedML® als Grundlage für die Entwicklung gleichgelagerter Software kopiert werden. Ausnahmen hiervon sind die der GNU General Public License (GPL) unterliegenden Softwarebestandteile. Sie erklären sich damit einverstanden, nach Einstellung des Testbetriebes, den Originaldatenträger, die herunter geladenen Dateien und/oder die virtuellen Maschinen nebst der ggf. von Ihnen erstellten Sicherungskopie zu vernichten und sicher zu stellen, dass sämtliche Daten im Zusammenhang mit der Nutzung dieser Software auf den von Ihnen genutzten

Rechnereinheiten unwiederherstellbar gelöscht werden.

#### **Lizenznachweis**

Für die paedML® Windows gilt: Für die Installation empfehlen wir dringend die Zusammenstellung der Microsoft Software durch das Landesmedienzentrum Baden-Württemberg. Bitte stellen Sie sicher, dass Sie die notwendigen Lizenzen (*separat erhältlich*) besitzen.

Für die paedML® Novell gilt: Wir sind zur Auslieferung dieses Pakets nur berechtigt, wenn Sie das aktuelle Micro Focus Open Workgroup Suite (OWS) Paket ordnungsgemäß erworben haben . Bitte legen Sie deshalb Ihrer Bestellung eine Rechnungs- oder Bestellkopie bei!

## **Datenträger und Download**

Folgen Sie nach Erhalt des Datenträgers (*USB-Stick*) bzw. download des Datenträger-Images den Instruktionen in der jeweiligen **Installationsanleitung**, um Ihre paedML®-Installation *auf den neuesten Stand* zu bringen. Die Installationsanleitungen finden Sie auf der Produktseite der jeweiligen paedML: https://www.lmz-bw.de/netzwerkloesung/produkte-paedml/

Bitte beachten Sie zudem, dass der Download des Datenträger-Images, abhängig von der Geschwindigkeit Ihrer Netzwerkanbindung, zwei bis sechs Stunden dauern kann.